#### Visitor (cont.)

#### Comp-304 : Visitor (cont.) Lecture 30

Alexandre Denault Original notes by Marc Provost and Hans Vangheluwe Computer Science McGill University Fall 2007

## **Mercury**

#### $7/23 = 30.4\%$

## Tutorial

Thursday April 12th Friday April 13<sup>th</sup> Saturday April 14th Sunday April 15<sup>th</sup> Monday April 16<sup>th</sup>

#### The Code

**int i = 5; float j = 4.5;** float  $k = i + j$ ;

#### Example

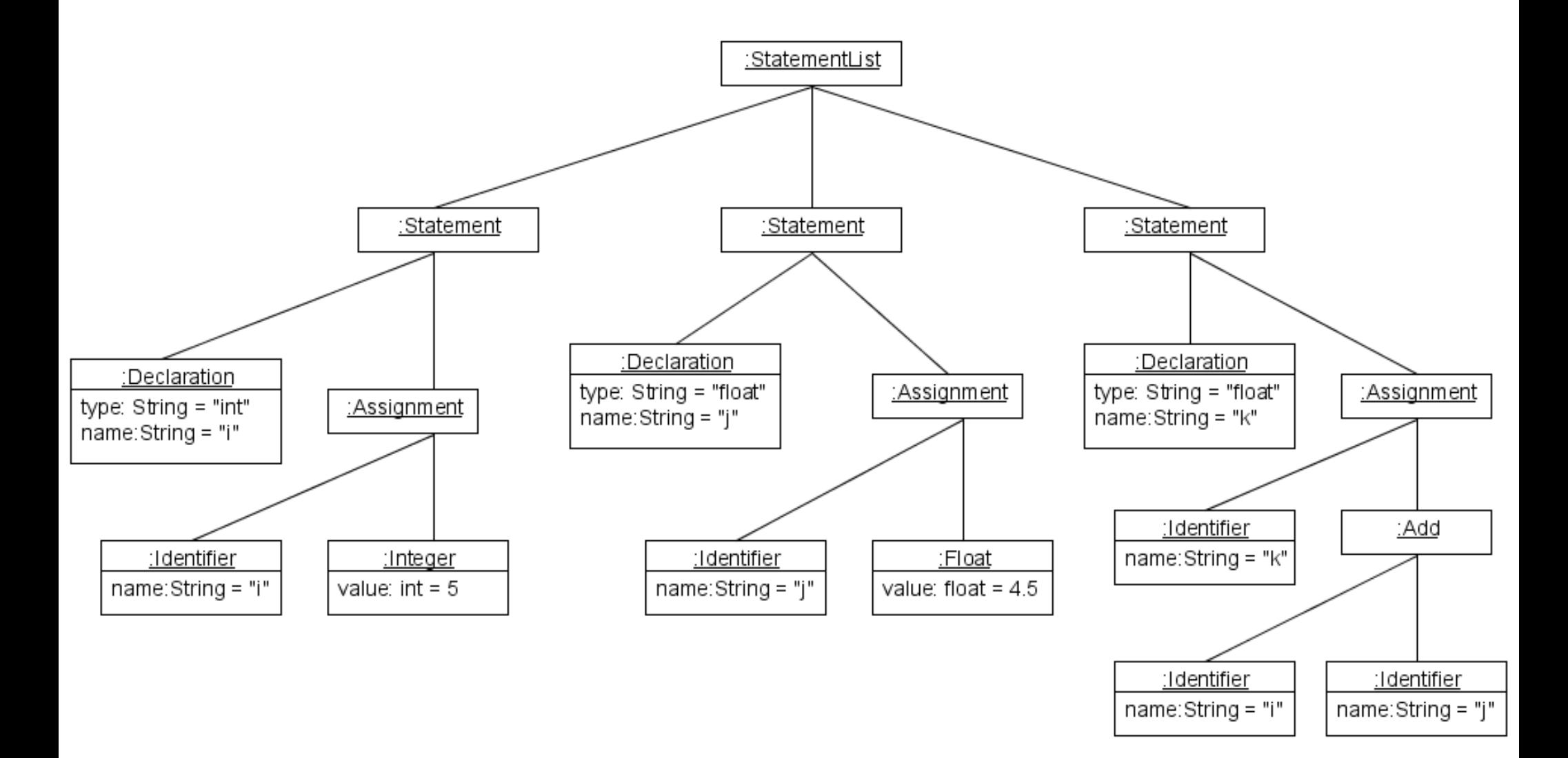

#### Visitor

#### class PrettyPrinterVisitor implements Visitor {

```
public visitStatementList(StatementList elem) {
   //Nothing to do
}
public visitStatement(Statement elem) {
  print(";");
}
```

```
public visitDeclaration(Declaration elem) {
  print(elem.getType() + " ");
}
```

```
public visiAssignment(Assignment elem) {
  print(" = ");}
```
## Visitor

```
public visitMultiply(Multiply elem) {
  print(" * ");
}
public visitFloat(Float elem) {
  print(elem.getValue());
}
public visitInt(Int elem) {
  print(elem.getValue());
}
public visitIdentifier(Identifier elem) {
  print(elem.getName());
}
```
}

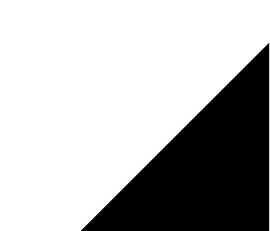

## Composite Concerns

■ When dealing with composites, who should take care of the traversal?

# Composite Concerns

- When dealing with composites, who should take care of the traversal?
	- Composite
	- Visitor
	- External class (somebody else)

# Traversal : Composite

- Using the composite to take care of the traversal is the simplest solution.
- We saw something similar to this with the car example.

```
 public void accept(Visitor visitor) {
        visitor.visitCar(this);
        engine.accept(visitor);
        body.accept(visitor);
        for(int i = 0; i < wheels.length; ++i) {
            wheels[i].accept(visitor);
 }
```
■ Unfortunately, this only works if all the visitors need to visit the elements in the same order.

}

■ Using the Composite to control the traversal leaves us with very little flexibility.

## External Class

- Use an external class to define the traversal.
- That class would require internal knowledge of the data structure, but at least the visitor would remain generic.
- This traversal object could even be considered an iterator.

#### External Class for Traversal

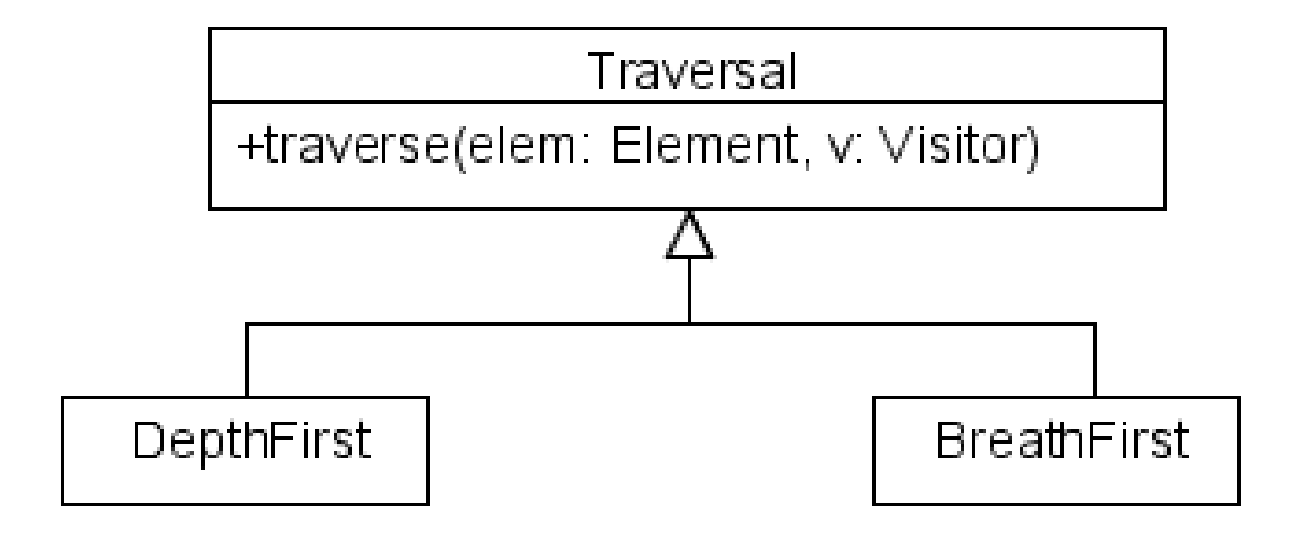

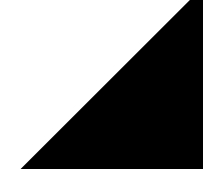

## Traversal - Visitor

- To allow different traversal orders, the traversal could be in the visitors.
- This would allow each visitor to use a special traversal.
	- This is the only solution for very complex traversal.
- What's bad about this?

## Visitor

class PrettyPrinterVisitor implements Visitor {

```
...
public visitStatement(Statement elem) {
   elem.def.accept(this)
   elem.assign.accept(this)
  print(";");
}
public visiAssignment(Assignment elem) {
   elem.id.accept(this)
  print(" = ");elem.exp.accept(this)
}
...
```
## The Problem

- The visitor needs to know and understand the data structure.
	- Breaks the abstraction, creates coupling
- Each visitor must include information on how to traverse the data structure.
	- Can represent lots of duplicate code.